**GPU Programming in Computer Vision**

**Evgeny Strekalovskiy, Maria Klodt Jan Stühmer, Mohamed Souiai**

**CUDA Memories**

**Technical University Munich, Computer Vision Group Winter Semester 2013/2014, March 3 – April 4**

### **Outline**

- **Overview of Memory Spaces**
- **Shared Memory**
- **Texture Memory**
- **Constant Memory**
- **Common Strategy for Memory Accesses**
- **See the Programming Guide for more details**

# **OVERVIEW OF MEMORY SPACES**

# **CUDA Memories**

#### **Each thread can:**

- **read / write per-thread registers**
- **read / write per-block shared memory**
- **read / write per-grid global memory**
- **read per-grid constant memory**

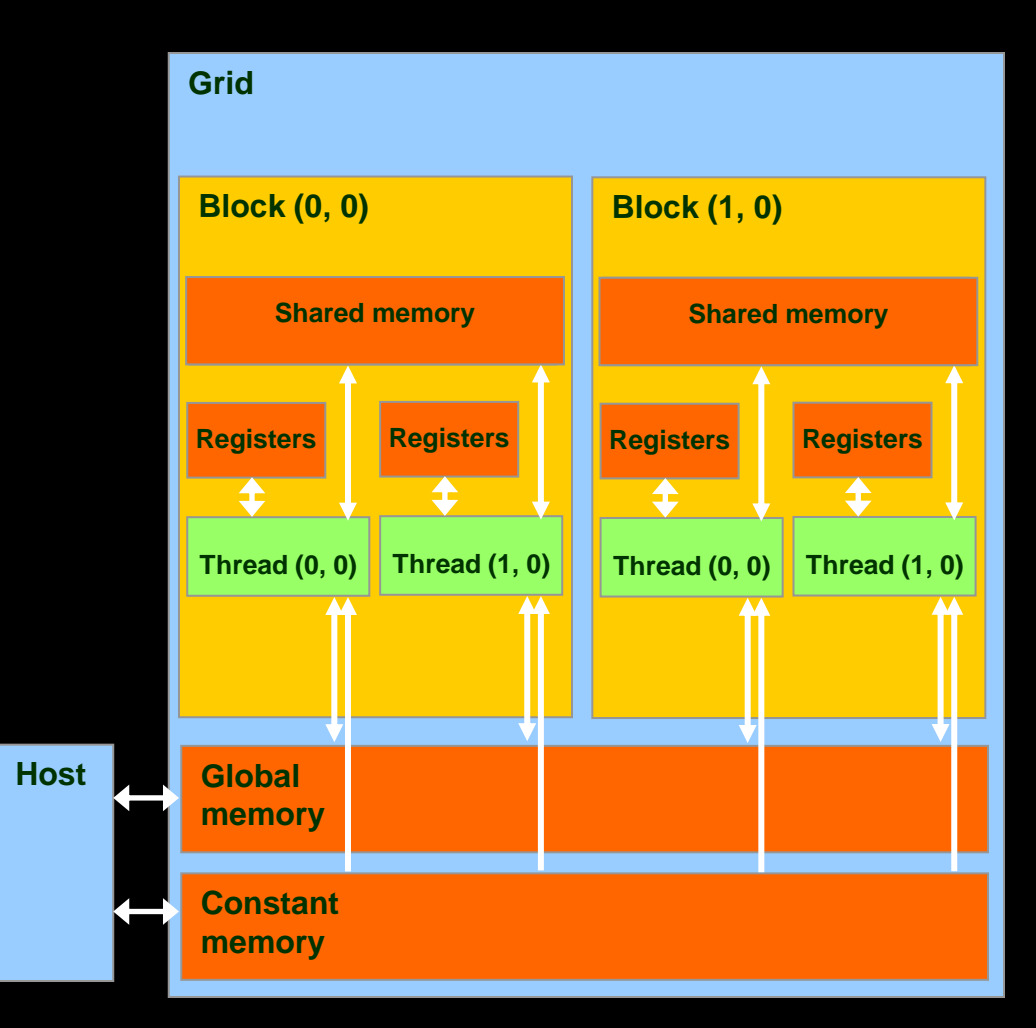

# **CUDA Memories**

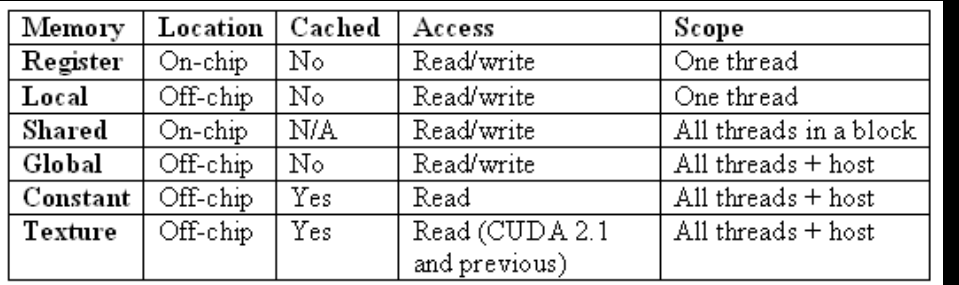

#### **Other memories:**

- **local Memory**
- **texture Memory**
	- **both are part of global memory**

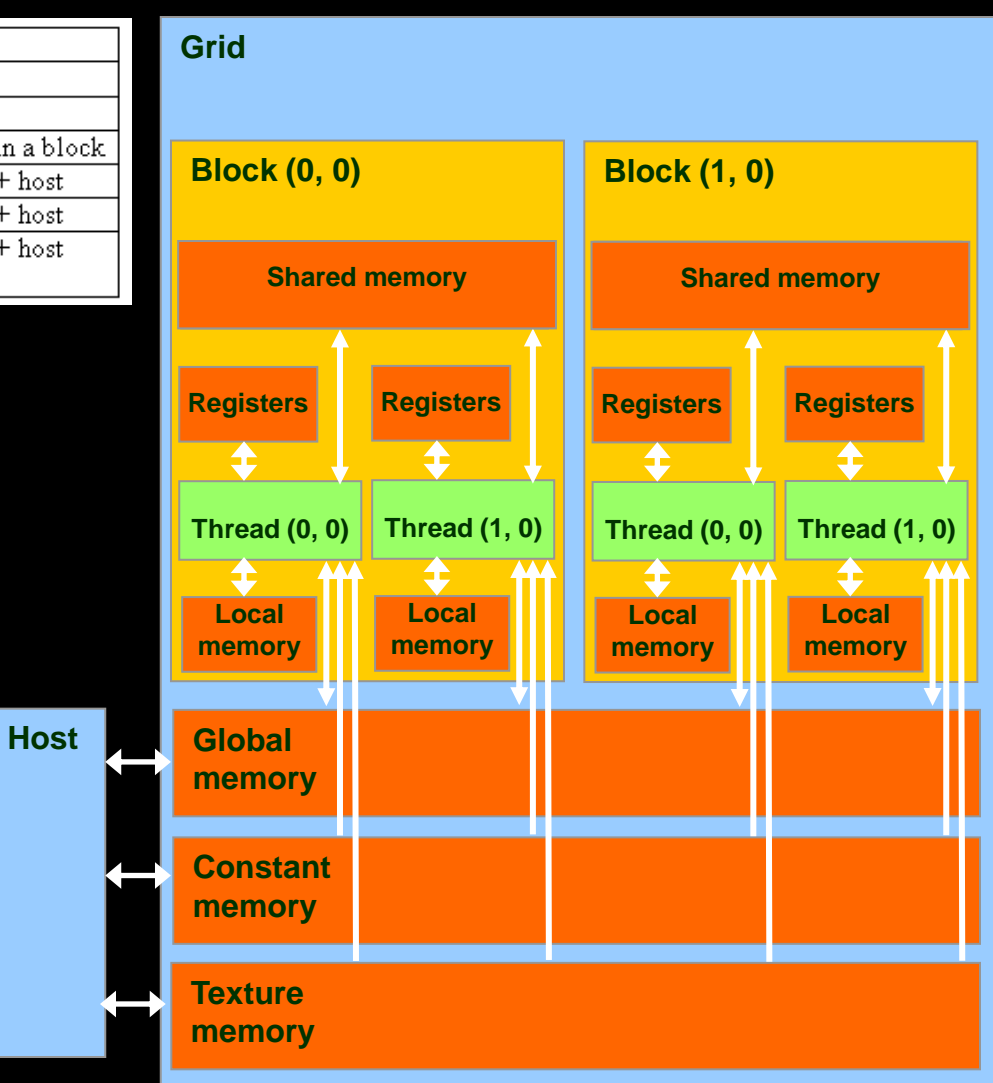

# **CUDA Variable Type Qualifiers**

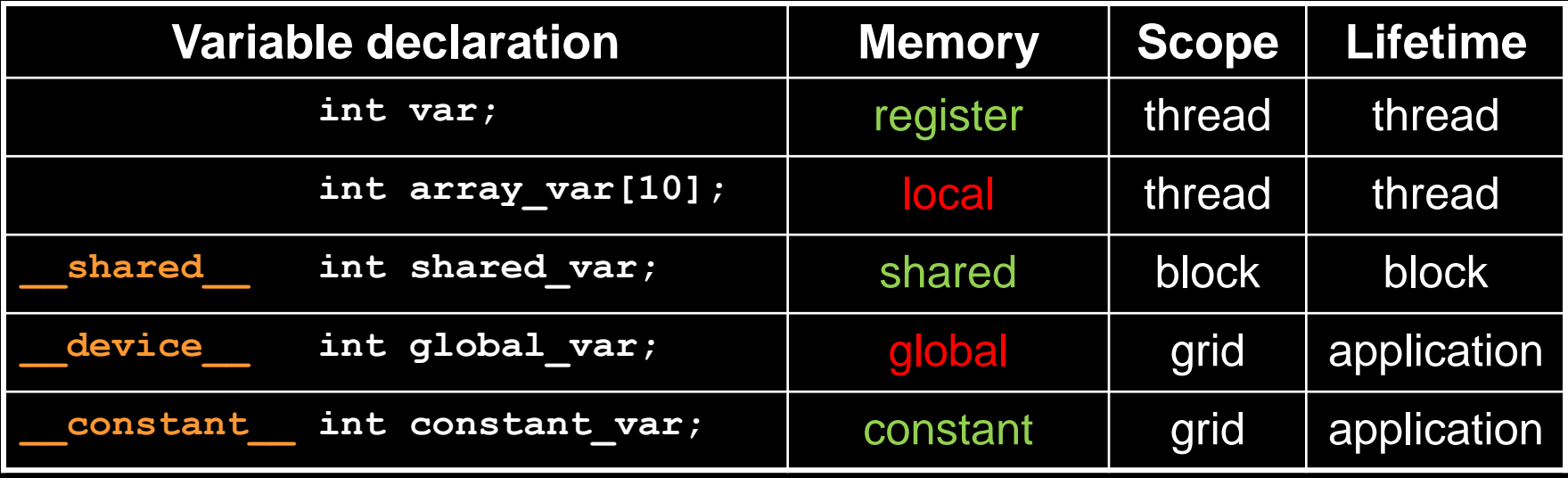

- **"automatic" scalar variables without qualifier reside in a register**
	- **compiler may spill to thread local memory**
- **"automatic" array variables without qualifier reside in thread local memory**

# **CUDA Variable Type Performance**

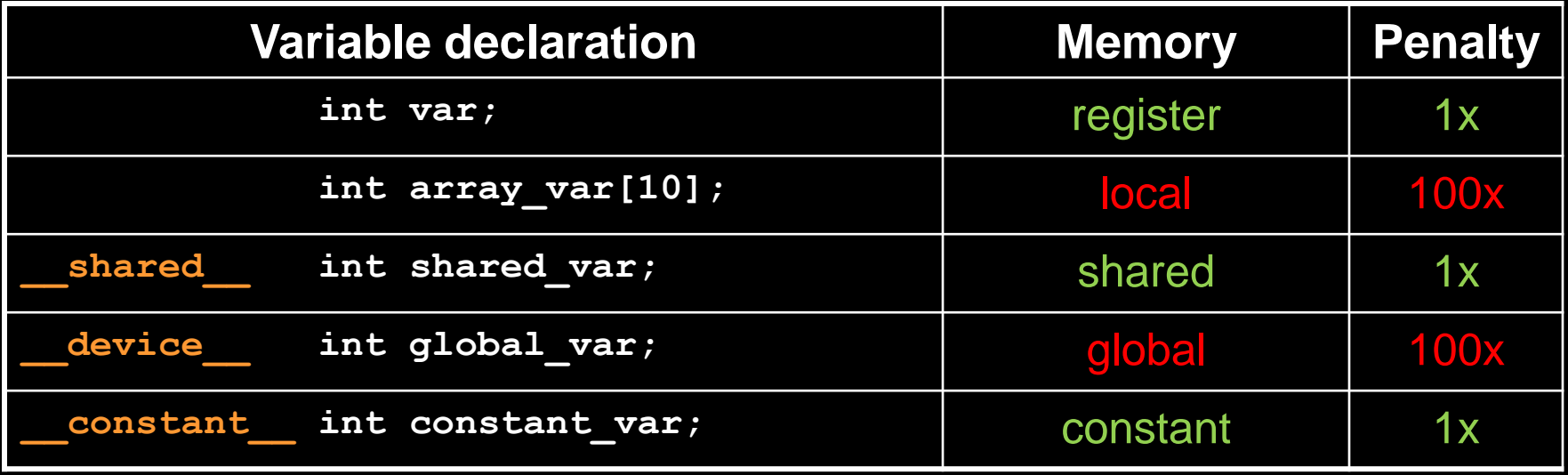

- **scalar variables reside in fast, on-chip registers**
- **shared variables reside in fast, on-chip memories**
- **thread local arrays & global variables reside in off-chip memory**
- **constant variables reside in cached off-chip**

# **CUDA Variable Type Scale**

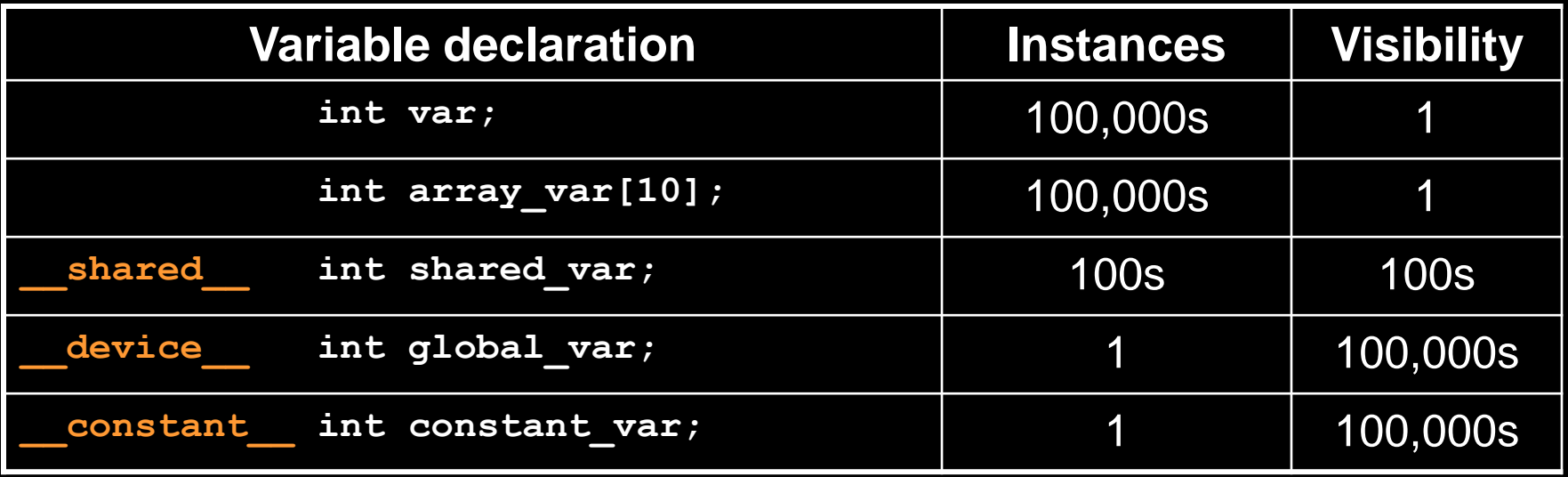

- **100Ks per-thread variables, R/W by 1 thread**
- **100s shared variables, each R/W by 100s of threads**
- **1 global variable is R/W by 100Ks threads**
- **1 constant variable is readable by 100Ks threads**

# **Local Memory**

#### **Compiler might place variables in local memory:**

- **too many register variables**
- **a structure consumes too much register space**
- **an array is not indexed with constant quantities, i.e. when the addressing of the array is not known at compile time**

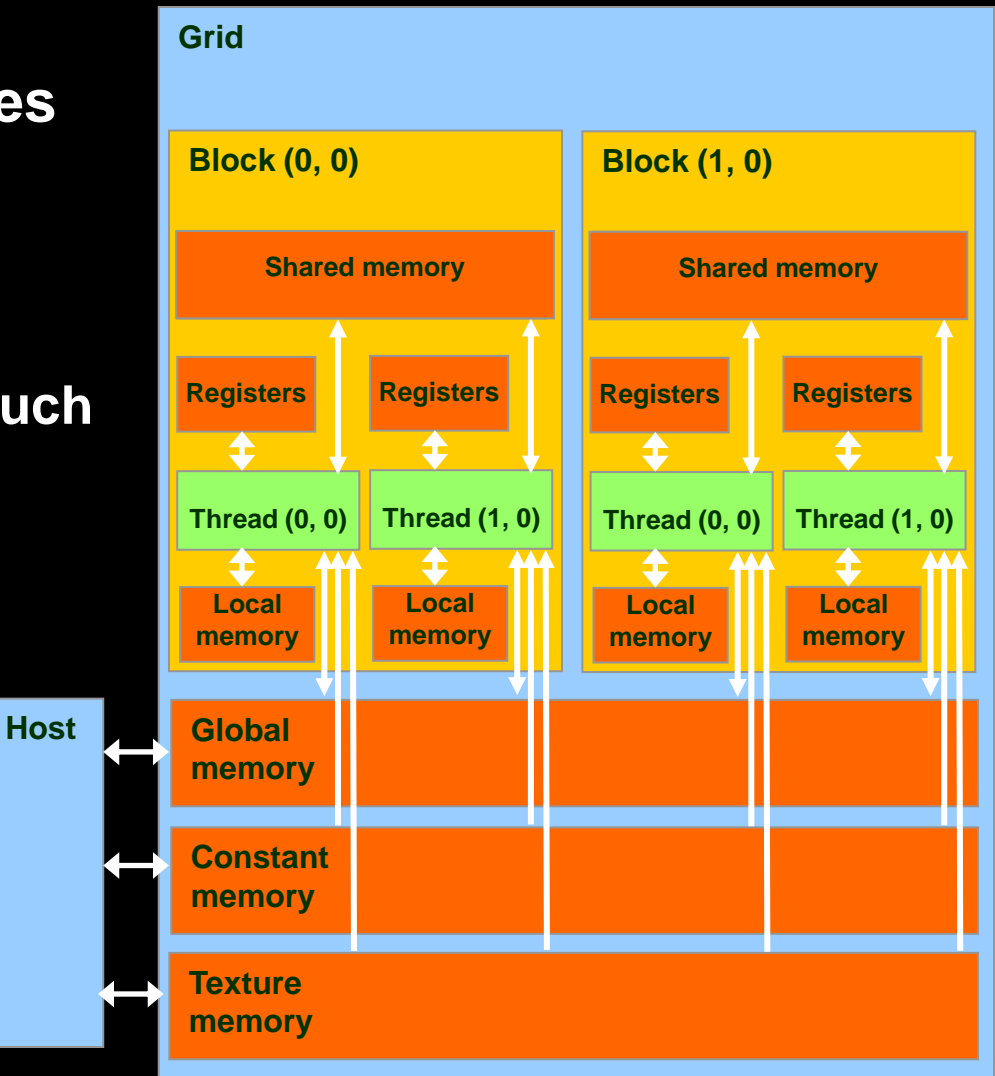

### **Example: Thread Local Variables**

**}**

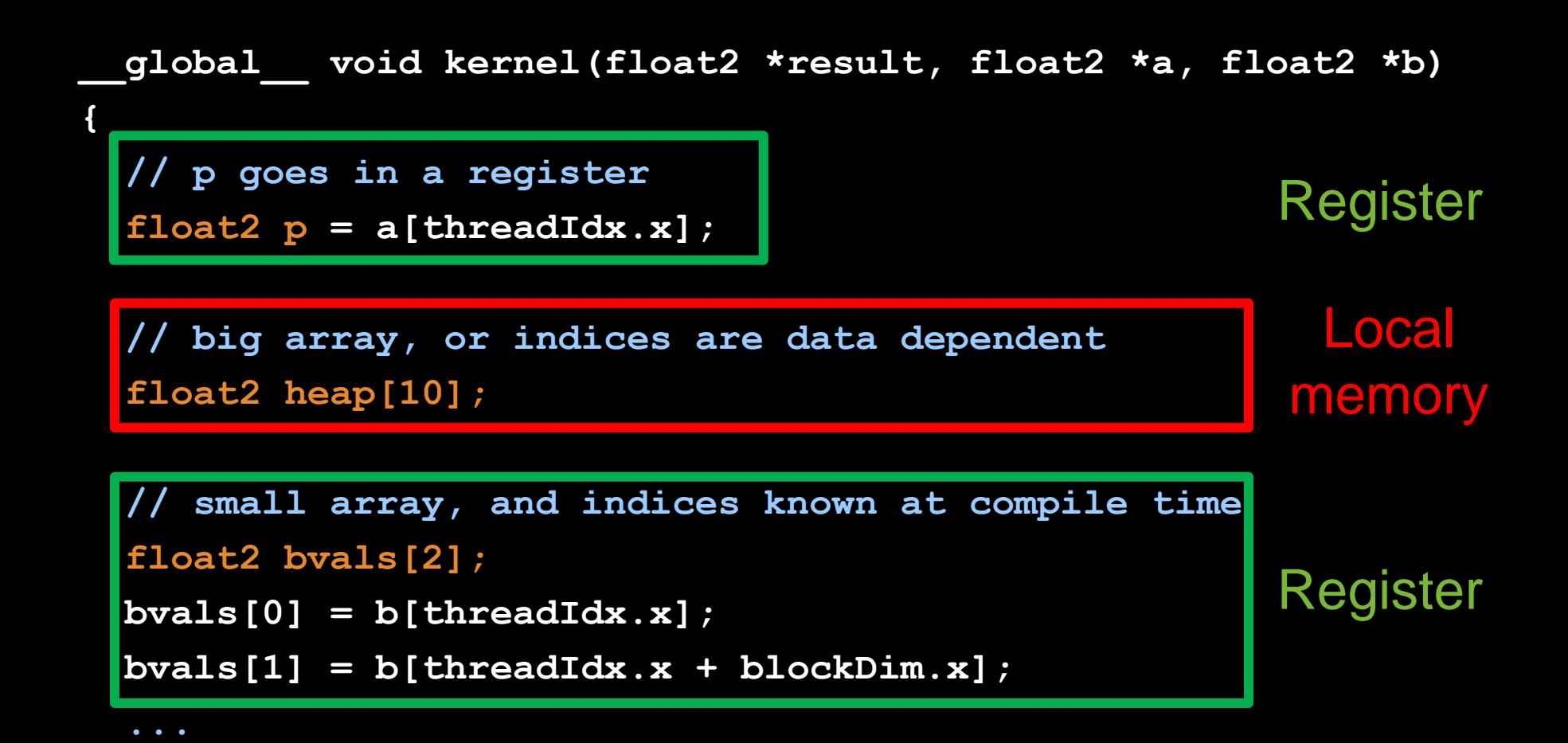

# **SHARED MEMORY**

## **Global and Shared Memory**

### **Global memory is located off-chip**

- **high latency (often the bottleneck of computation)**
- **important to minimize accesses**
- **not cached for CC 1.x GPUs**  $\bigcirc$
- **main difficulty: try to coalesce accesses (more later)**

#### **Shared memory is on-chip**

- **low latency**  $\bigcirc$
- **like a user-managed per-multiprocessor cache**
- **minor difficulty: try to minimize or avoid bank conflicts (more later)**

## **Take Advantage of Shared Memory**

- **Hundreds of times faster than global memory**
- **Threads can cooperate via shared memory**
- **Avoid multiple loads of same data by different threads of the block**
- **Use one/a few threads to load/compute data shared by all threads in the block**

```
// forward differences discretization of derivative
  __global__ void diff_global(float *result, float *input, int n)
{
   int i = threadIdx.x + blockDim.x*blockIdx.x;
  float res = 0;
   if (i+1 < n)
   {
     // each thread loads two elements from global memory
    float xplus1 = \frac{input[i+1]}{r}float x0 = \text{input}[i];
     res = xplus1 – x0;
   }
   result[i] = res;
}
                                  What are the bandwidth
                               requirements of this kernel?
                                        two loads
```

```
// forward differences discretization of derivative
  __global__ void diff_global(float *result, float *input, int n)
{
   int i = threadIdx.x + blockDim.x*blockIdx.x;
   float res = 0;
   if (i+1 < n)
   {
     // each thread loads two elements from global memory
    float xplus1 = input[i+1];
    float x0 = \frac{1}{\text{input[i]}};
     res = xplus1 – x0;
   }
   result[i] = res;
}
                                How many times does this
                                  kernel load input[i]?
                                       again by thread i-1
                                        once by thread i
```

```
// forward differences discretization of derivative
  __global__ void diff_global(float *result, float *input, int n)
{
   int i = threadIdx.x + blockDim.x*blockIdx.x;
  float res = 0;
   if (i+1 < n)
   {
     // each thread loads two elements from global memory
    float xplus1 = input[i+1];
    float x0 = \frac{1}{\text{input[i]}};
     res = xplus1 – x0;
   }
   result[i] = res;
}
                                             Idea:
                                   eliminate redundancy 
                                      by sharing data
```
 **...**

**}**

**// forward differences discretization of derivative \_\_global\_\_ void diff\_shared(float \*result, float \*input, int n) { int i = threadIdx.x + blockDim.x\*blockIdx.x; int iblock = threadIdx.x; // local "block" version of i // allocate shared array, of constant size BLOCK\_SIZE \_\_shared\_\_ float sh\_data[BLOCK\_SIZE]; // each thread reads one element and writes into sh\_data**  $sh$  data[iblock] =  $input[i]$ ;  **// ensure all threads finish writing before continuing** syncthreads();

```
// forward differences discretization of derivative
  __global__ void diff_shared(float *result, float *input, int n)
{
   float res = 0;
   if (i+1 < n)
 {
     // handle thread block boundary
     int xplus1 = (iblock+1<blockDim.x? sh_data[iblock+1] : 
                                          input[i+1]);
    int x0 = sh data[i]; res = xplus1 – x0;
   }
   result[i] = res;
}
```

```
// forward differences discretization of derivative
 __global__
void diff_global(float *result, float *input, int n)
{
   int i = threadIdx.x + blockDim.x*blockIdx.x;
   float res = 0;
   if (i+1 < n)
   {
     // each thread loads two elements
    float xplus1 = input[i+1];float x0 = input[i]; res = xplus1 – x0;
 }
   result[i] = res;
}
```

```
// forward differences discretization of derivative
 __global__
void diff_shared(float *result, float *input, int n)
{
   int i = threadIdx.x + blockDim.x*blockIdx.x;
   int iblock = threadIdx.x; // local version of i
  // allocate shared array
   shared float sh data[BLOCK SIZE];
  // each thread reads one element to sh_data
 if (i \le n) \text{ sh data}[iblock] = input[i]; // ensure all loads complete before continuing
    syncthreads();
```

```
 float res = 0;
  if (i+1 < n)
 {
    // handle thread block boundary
    float xplus1 = (iblock+1<blockDim.x?
                       sh_data[iblock+1] : 
                       input[i+1]);
   float x0 = sh data[iblock]; res = xplus1 – x0;
 }
  result[i] = res;
```
**}**

# **Shared Memory: Dynamic Allocation**

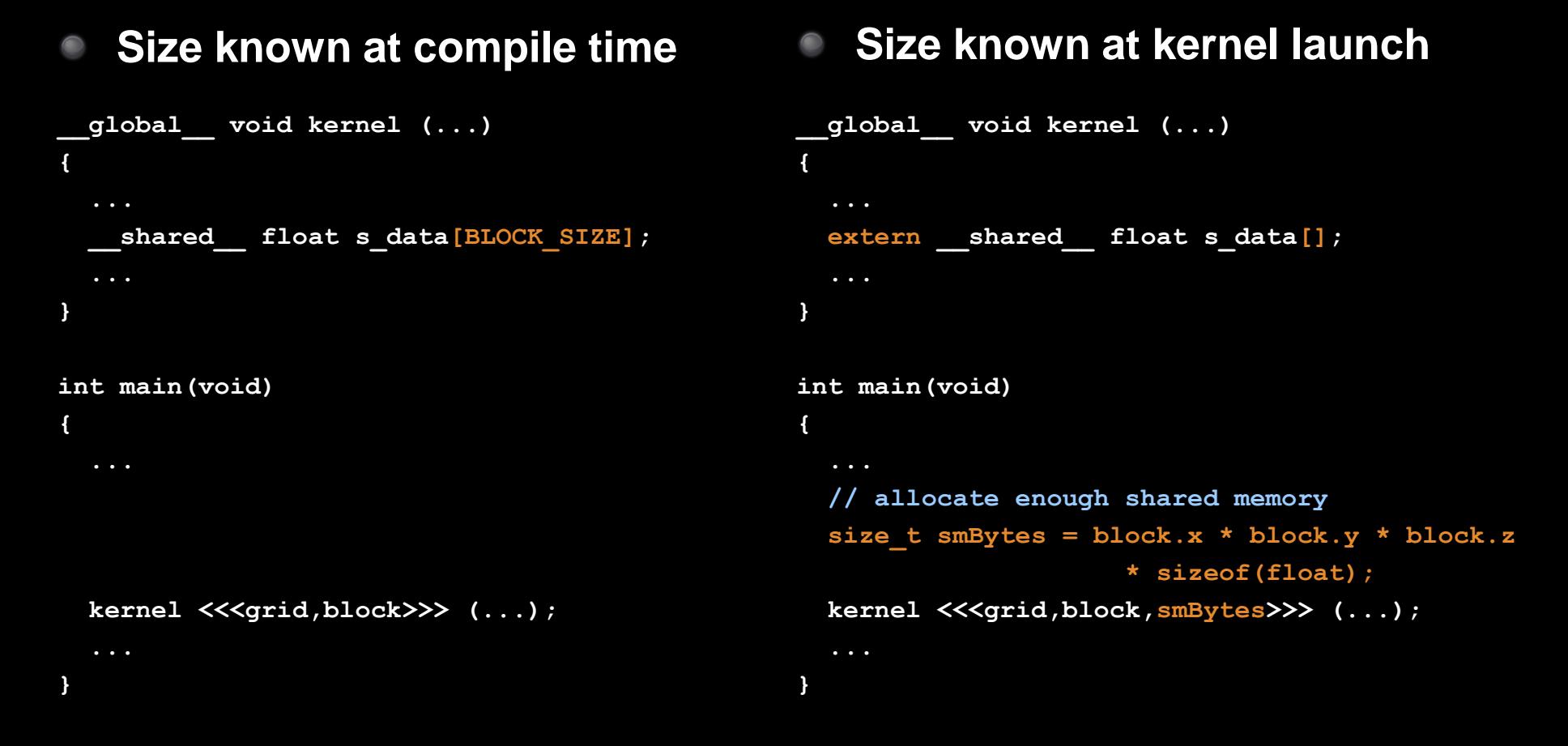

#### **Always use dynamic allocation**

- **flexibility w.r.t. maximal block size: can specify at run time**
- **no waste of resources: more blocks can run in parallel**

## **Shared Memory: Synchronization**

#### **\_\_syncthreads();**

#### **Synchronizes all threads in a block**

- **generates a barrier synchronization instruction**
- **no thread can pass this barrier until all threads in the block reach it**
- **used to avoid Read-After-Write / Write-After-Read / Write-After-Write hazards for shared memory accesses**
- **Allowed in conditional code (,,if", ,,while", etc.) only if the conditional is uniform across the block**
	- **e.g. every thread follows the same "if"- or "else"-path**

## **Shared Memory: Synchronization**

**Always use \_\_syncthreads() after writing to shared memory to ensure that data is ready for accessing**

```
__global__ void share_data(int *input)
{
  extern __shared__ int data[];
  data[threadIdx.x] = input[threadIdx.x];
  __syncthreads();
  // the state of the entire data array
  // is now well-defined for all threads in the block
}
```
**Don't synchronize or serialize unnecessarily**

# **TEXTURE MEMORY**

## **Texture Memory**

- **Actually part of global memory**
- **Read-only, cached**
- **Global memory reads are performed through extra hardware for texture manipulation**

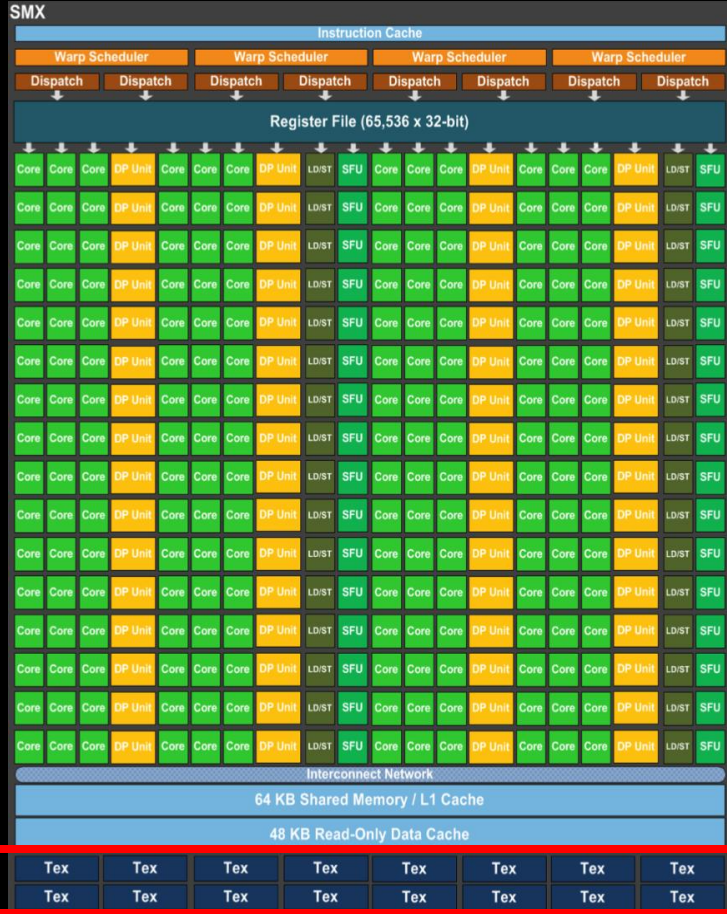

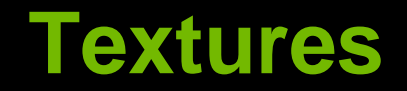

### **Texture is a CUDA abstraction for reading data**

#### **Benefits:**

- **data is cached**
	- **optimized for 2D spatial locality**
	- **32 B cache line (smaller than global mem cache line 128 B)**
- **filtering (interpolation) with no additional costs**
	- **linear / bilinear / trilinear**
- **wrap modes with no additional costs**
	- **for "out-of-bounds" addresses**
- **addressable in 1D, 2D, or 3D**
	- **using integer or normalized [0,1) coordinates**

### **Texture Usage: Overview**

### **Host (CPU) code:**

- **allocate global memory**
- **create a texture reference object**
- **bind the texture reference to the allocated memory**
- **use texture reference in kernels**
- **when done: unbind texture reference**

#### **Device (GPU) code:**

- **fetch (read) using texture reference**
- **tex1D(texRef,x), tex2D(texRef,x,y), tex3D(texRef,x,y,z)**

### **Texture Usage: Texture Reference**

**Define a texture reference at file scope:**

 **texture <Type, Dim, ReadMode> texRef;**

- **Type: int, float, float2, float4, …**
- **Dim: 1, 2, or 3, data dimension**
- **ReadMode:**
	- **cudaReadModeElementType**
		- for integer-valued textures: return value as is
	- **cudaReadModeNormalizedFloat**
		- for integer-valued textures: normalize value to [0,1)

### **Texture Usage: Set Parameters**

**Set boundary conditions for x and y**

**texRef.addressMode[0] = cudaAddressModeClamp texRef.addressMode[1] = cudaAddressModeClamp cudaAddressModeClamp, cudaAddressModeWrap**

**Enable/disable filtering**

**texRef.filterMode = cudaFilterModePoint**

**cudaFilterModePoint, cudaFilterModeLinear**

**Set whether coordinates are normalized to [0,1) texRef.normalized = false**

## **Texture Usage: Bind and Unbind**

#### **Bind texture to array**

**cudaBindTexture2D**

 **(NULL, &texRef, ptr, &desc, width, height, pitch)**

- **ptr: pointer to allocated array memory**
- **width: width of array**
- **height: height of array**
- **pitch: pitch of array in bytes**
	- $-$  if ptr was allocated using cudaMalloc(), this is width\*sizeof(ptr[0])
- **desc: number of bits for each texture channel**
	- cudaCreateChannelDesc<float>() // or float2, float4, int, …
- **Unbind texture**

**cudaUnbindTexture(texRef)**

### **Textures: Example**

**...**

**}**

```
texture<float,2,cudaReadModeElementType> texRef; // at file scope
```

```
__global__ void kernel (...)
{
   int x = threadIdx.x + blockDim.x*blockIdx.x;
    int y = threadIdx.y + blockDim.y*blockIdx.y;
   float val = tex2D(texRef, x+0.5f, y+0.5f); // add 0.5f to get center of pixel
}
int main()
{
     ...
     texRef.addressMode[0] = cudaAddressModeClamp; // clamp x to border
     texRef.addressMode[1] = cudaAddressModeClamp; // clamp y to border
     texRef.filterMode = cudaFilterModeLinear; // linear interpolation
     texRef.normalized = false; // access as (x+0.5f,y+0.5f), not as ((x+0.5f)/w,(y+0.5f)/h)
     cudaChannelFormatDesc desc = cudaCreateChannelDesc<float>();
     cudaBindTexture2D(NULL, &texRef, d_ptr, &desc, w, h, w*sizeof(d_ptr[0]));
    kernel <<<grid,block>>> (...);
     cudaUnbindTexture(texRef);
```
# **CONSTANT MEMORY**

# **Constant Memory**

### **Part of global memory**

- **Read-only, cached**
	- **cache is dedicated**
		- **same as for textures**
	- **will not be overwritten by other global memory reads**
- **fast**
- **limited size (48 KB)**
	- **few small crucial parameters**

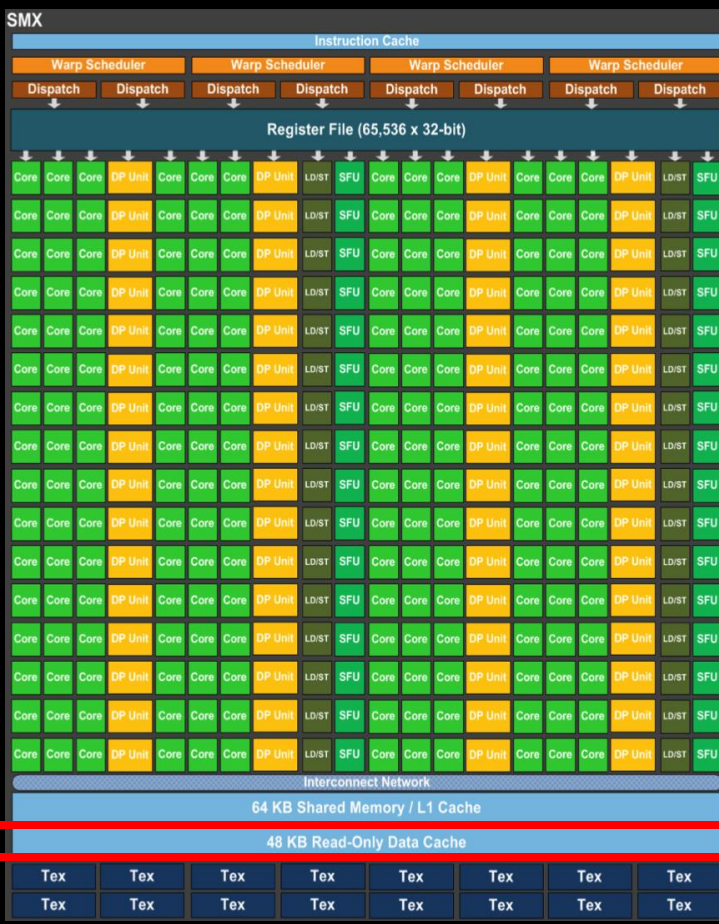

### **Constant Memory**

- **Defined at file scope**
- **Qualifier: \_\_constant\_\_**
	- **\_\_constant\_\_ float myparam;**
		- **\_\_constant\_\_ float constKernel[KERNEL\_SIZE];**
			- **array size must be known, no dynamic allocation possible**
- **Reading only on device** 
	- **float val = myparam; val = constKernel[0];**
- **Writing only on host**
	- **cudaMemcpyToSymbol (constKernel, h\_ptr, sizeBytes);**

# **A COMMON STRATEGY FOR MEMORY ACCESSES**

**Global memory access is slow**

**400-800 clock cycles**

**Hardware coalesces (combines) memory accesses**

- **chunks of size 32 B, 64 B, 128 B**
- **aligned to multiples of 32 B, 64 B, 128 B, respectively**

**Coalescing is per warp (CC 1.x: per halfwarp)**

- **each thread reads a char: 1B\*32 = 32 B chunk**
- **each thread reads a float: 4B\*32 = 128 B chunk**
- **each thread reads a int2: 8B\*32 = 2\*128 B chunks**

### **Global memory access is slow**

**400-800 clock cycles**

#### **Make sure threads within a warp access**

**a contiguous memory region**

#### **as few 128 B segments as possible (CC>=2.0)**

- **CC >= 2.0: Cached accesses, cache line is always 128 B**
- **CC 1.x: more restrictive as to when coalescing occurs**

#### **Huge performance hit for non-coalesced accesses**

- **memory accesses per warp will be serialized**
- **worst case: reading chars from random locations**

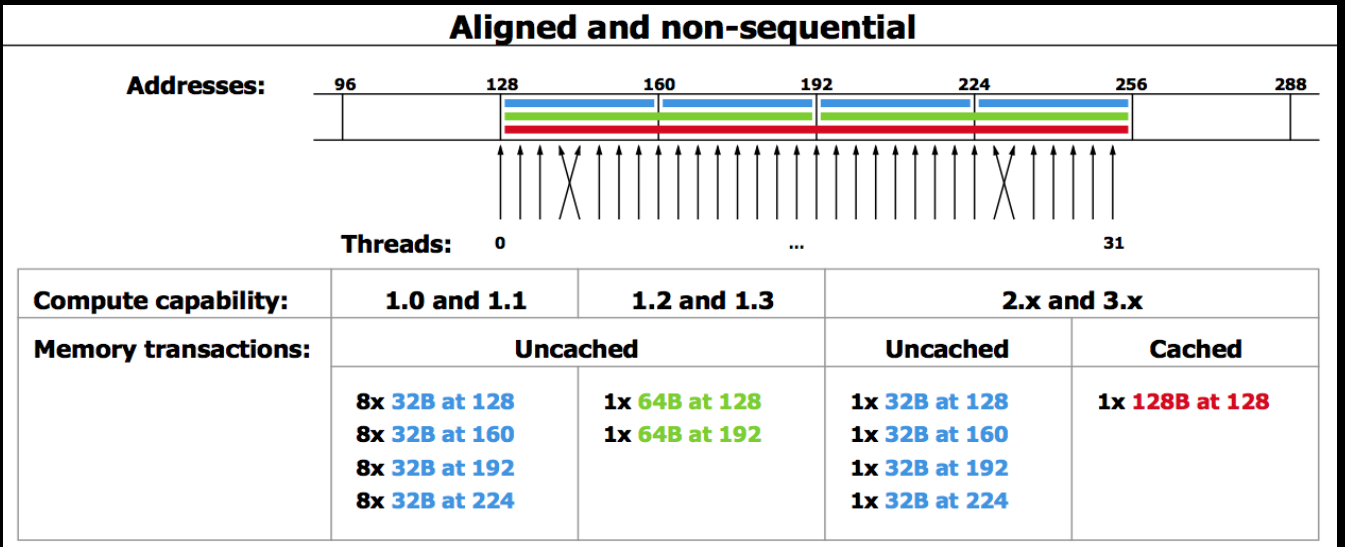

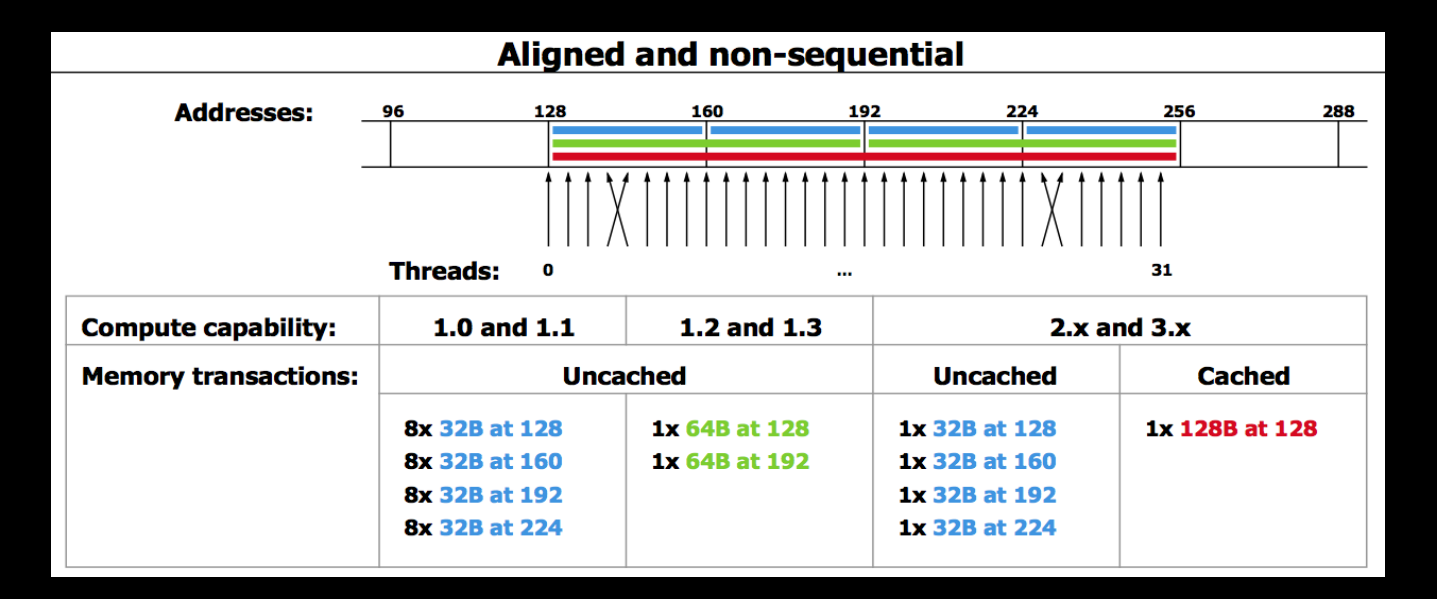

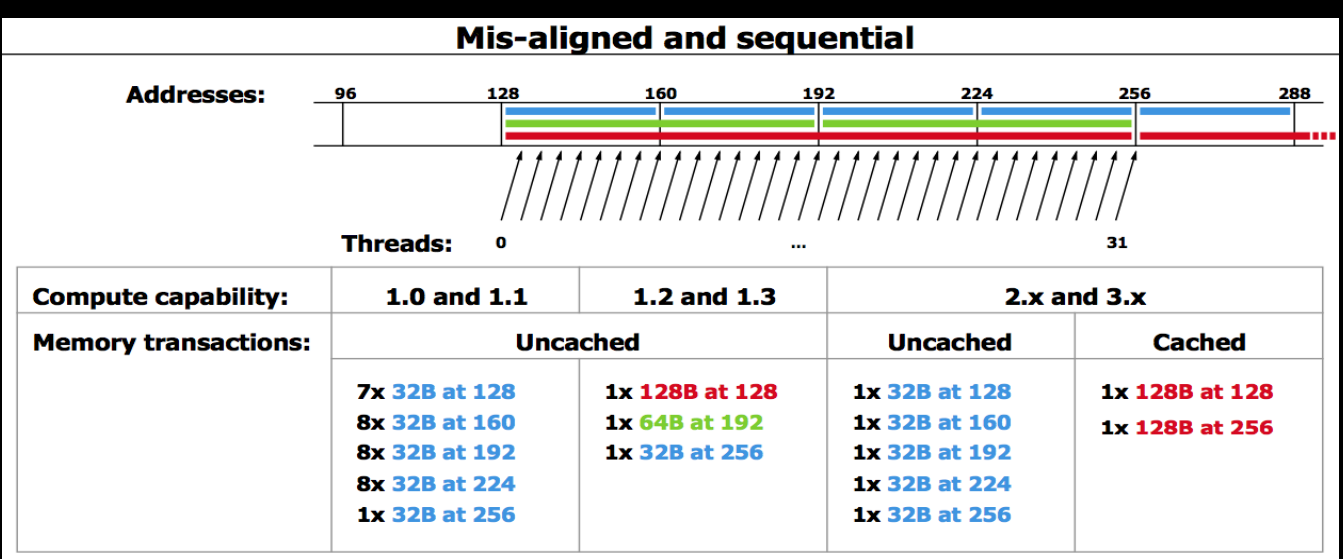

- **1. Process data in chunks to take advantage of fast shared memory**
	- **process each chunk in its own block**
- **2. Load data from global to shared memory using as coalesced accesses as possible**
- **3. Process data in shared memory**
	- **freedom w.r.t. accesses: no coalescence requirements**
- **4. Write data back from shared to global memory**
	- **using as coalesced accesses as possible**

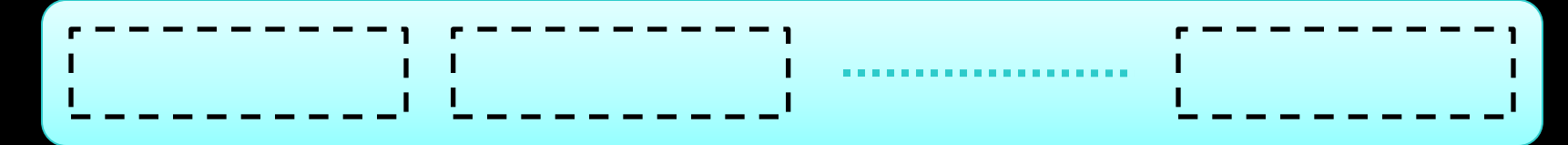

#### **Partition data into several chunks**

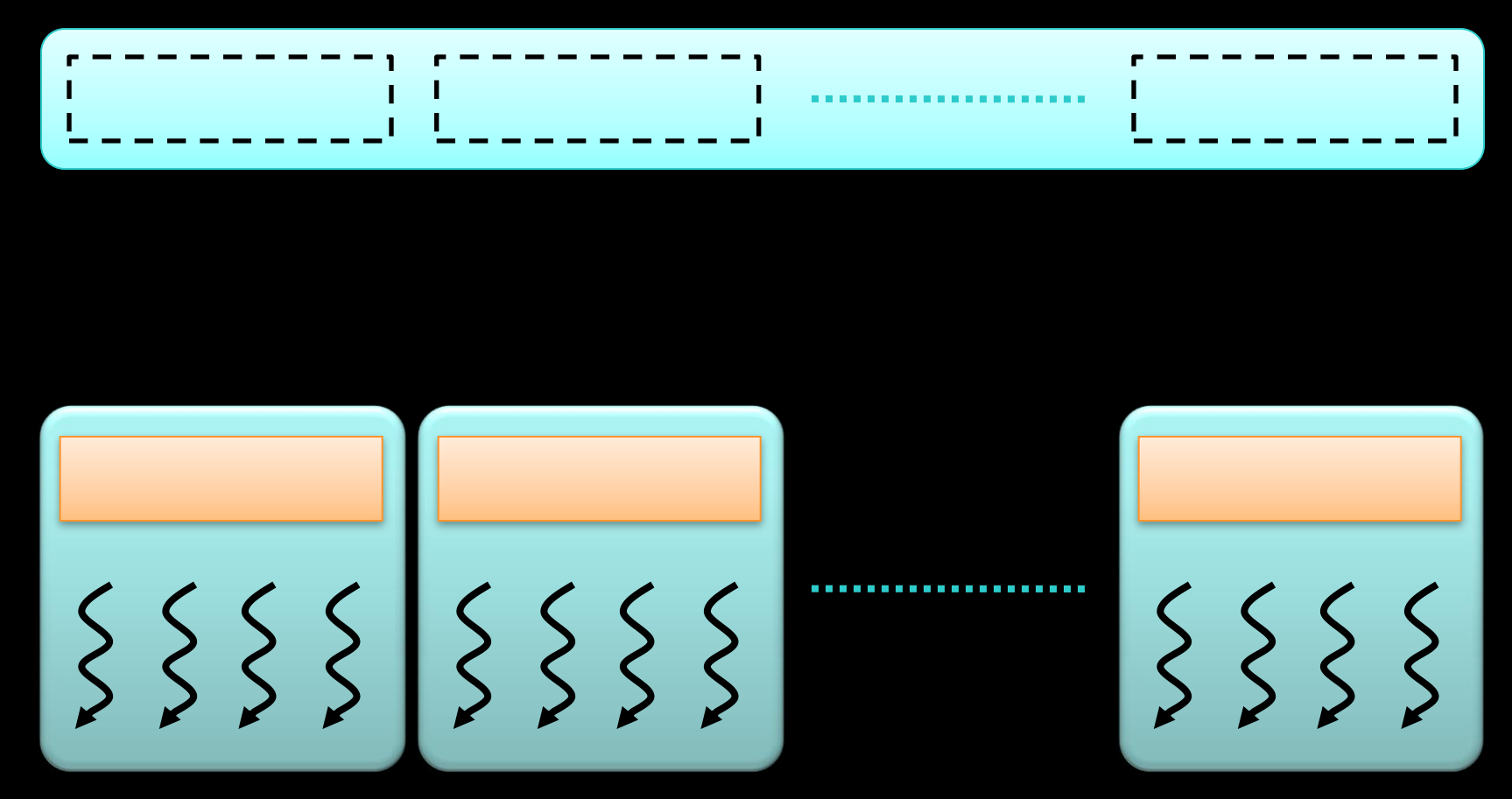

**Handle each data chunk with one thread block**

- **each chunk must fit into shared memory for the block**
- **this determines the maximal size of the chunks**

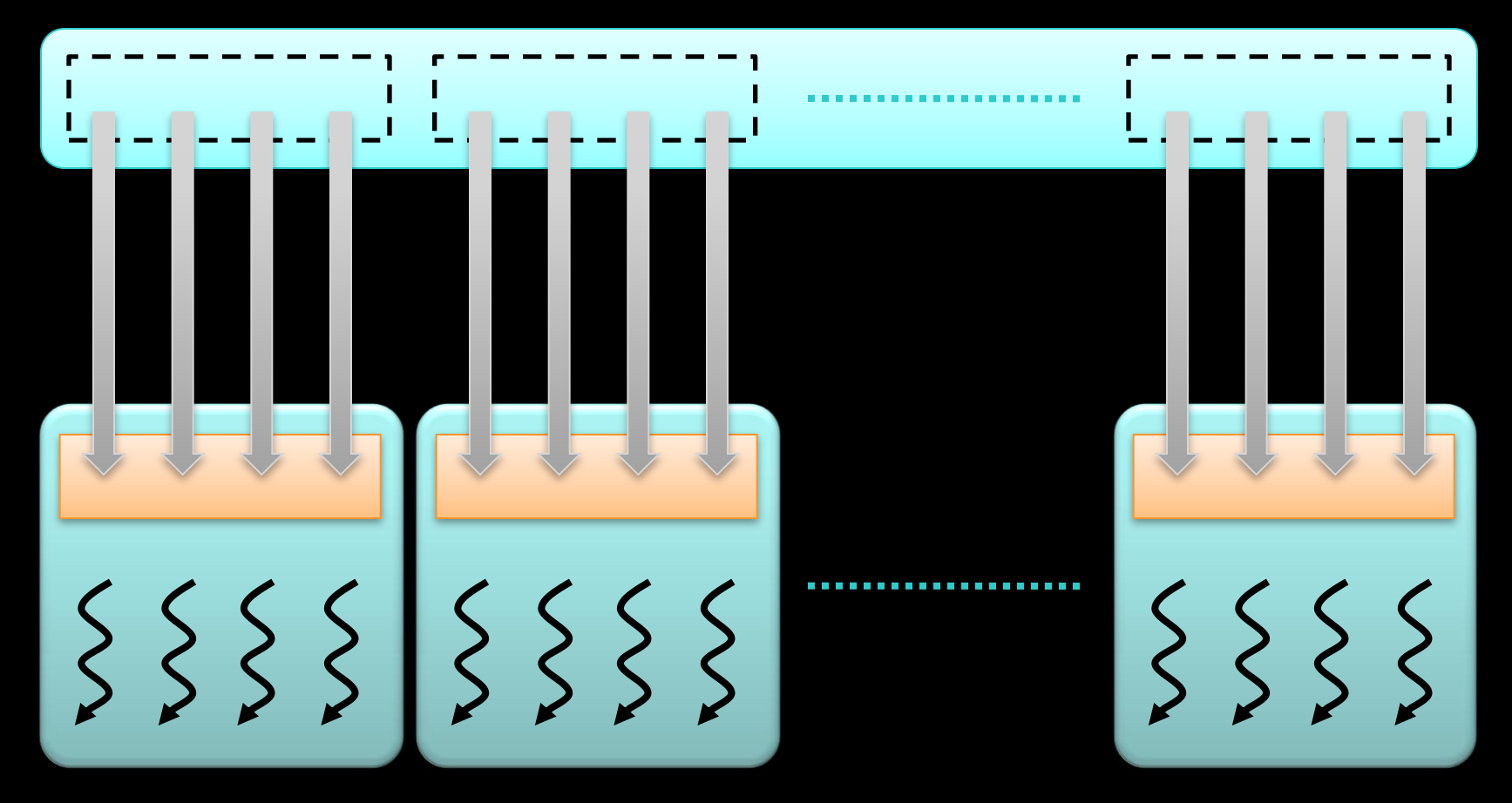

#### **Load data from global to shared memory**

- **using as coalesced accesses as possible**
- **distribute data loading across multiple threads**

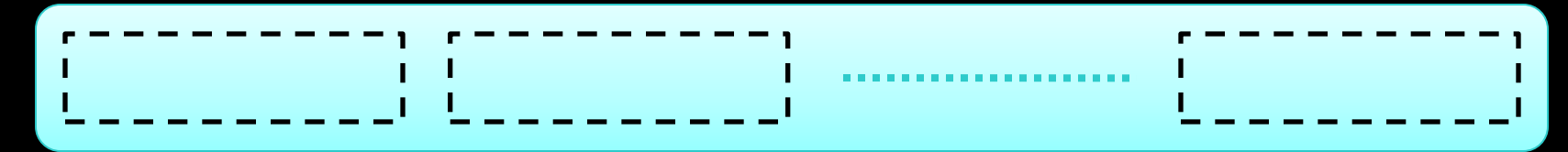

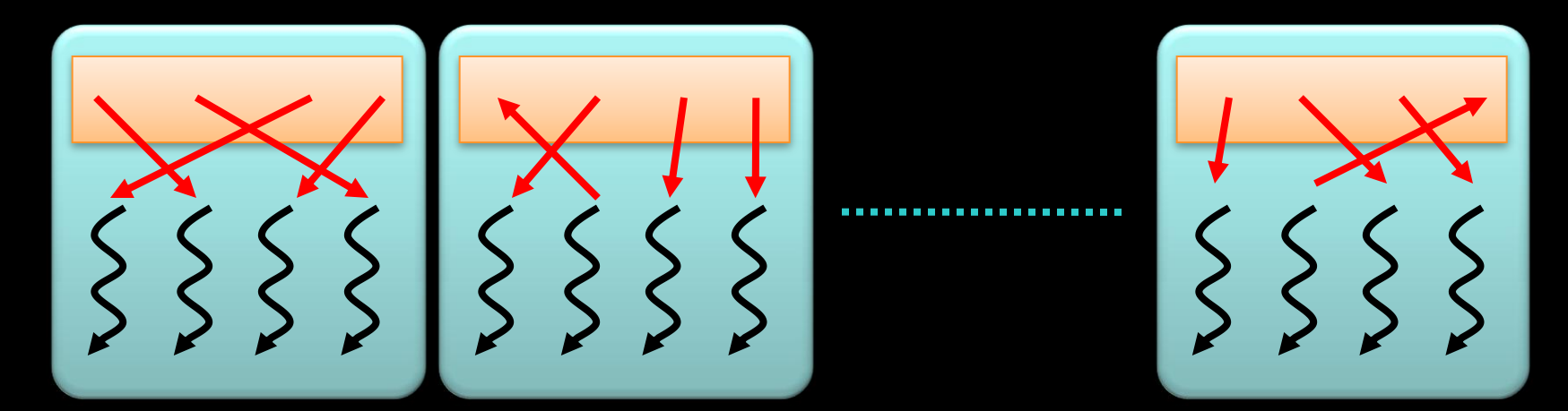

#### **Process data in shared memory**

- **much more freedom w.r.t. memory accesses**
- **even random accesses may still be fast**

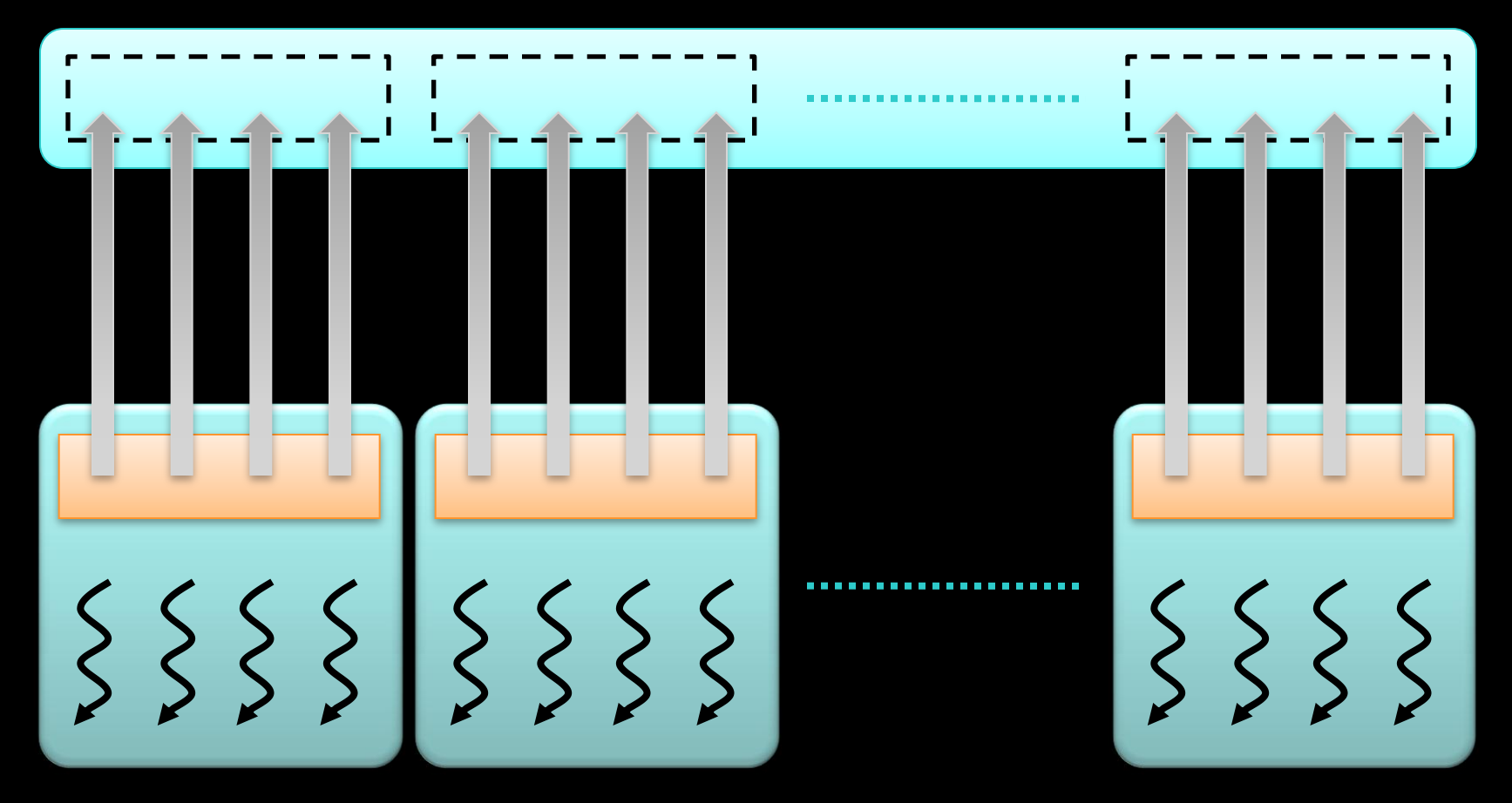

**Write data back from shared to global memory**

- **using as coalesced accesses as possible**
- **distribute data writing across multiple threads**

# **The Most Important CUDA Optimization**

#### **Minimize the number of global memory accesses**

- **they are the slowest operations**
- **essentially the only reason for slow kernel run time**
- **If you access global memory, do it coalesced**

#### **Rules of thumb:**

- **neighboring threads must access neighboring elements array[threadId.x + blockDim.x \* blockIdx.x]**
- **two float arrays are better than one float2 array**
	- **therefore: use layered memory layout for multi-channel images**
- **if one value is used a lot in same thread: load in local variable**
	- **even if used just more than once**
- **if one value is used by lots of threads: shared memory**
	- **but if used only by 2 or so threads, don't bother, global mem is still OK**